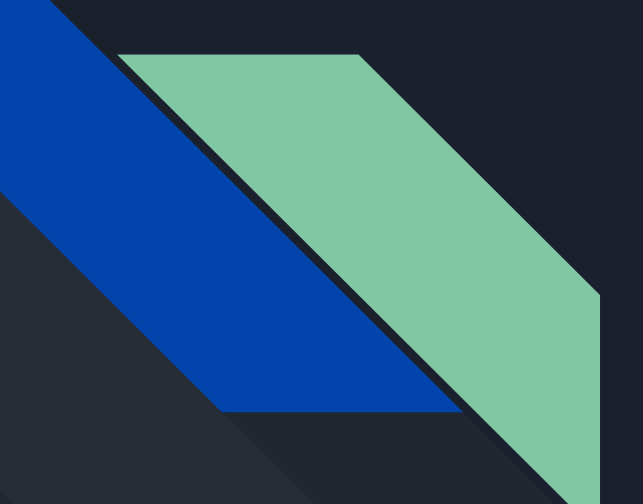

# Intro To Web

Or: "Why the Internet is a scary place"

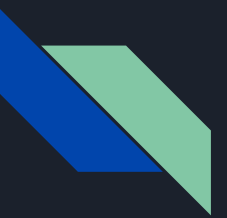

## Web is 2 parts

● What happens on the server

● What happens in your browser

Communication via HTTP requests (which are just TCP basically)

Requests contain all sorts of data: query, body, cookies, etc.

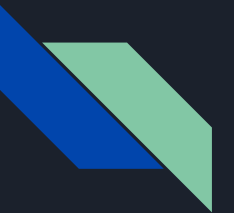

#### The Server

Makes the page

Typically stores everyone's information - Attacking databases with SQL injection

Has to implement access controls - Sometimes it trusts that you are who you say you are

Has to deal with scary inputs - Try and bypass their filters!

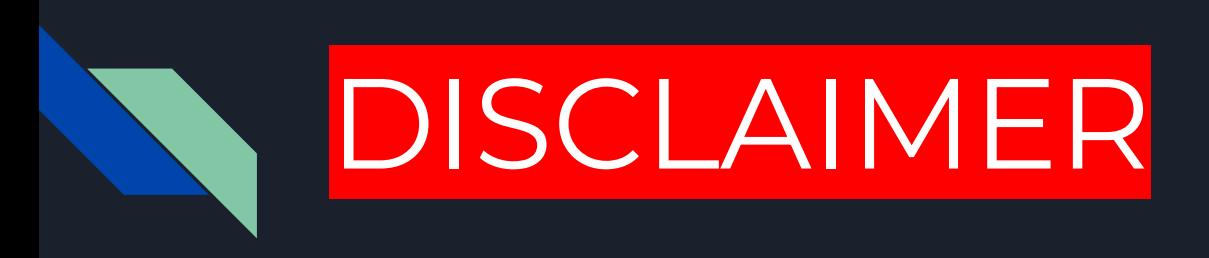

The server is someone else's machine!

Anytime you intentionally cause any damage to a machine or get any data that you're not authorized to get is probably a felony!

If you're not sure if something you're doing might end up harming a server: DON'T

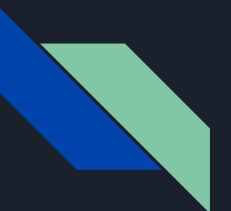

#### The Client

Typically a browser

Browsers run code (unless you disable JavaScript)

Display whatever the server gives them (even if its bad) - This can lead to XSS attacks

Does all sorts of stuff automatically! - This leads to CSRF attacks

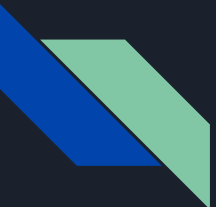

### But Wait!

You don't have to be a browser to make a request!

- You can bypass all the protections running in the browser if you just want to attack the server
- Tools called Intercepting Proxies make it easy to see what gets sent to servers and to forge your own requests

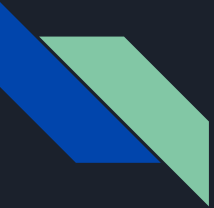

#### Web attacks can target one of many technologies

#### [OWASP Top 10](https://www.google.com/url?q=https://www.owasp.org/images/7/72/OWASP_Top_10-2017_(en).pdf.pdf&sa=D&source=editors&ust=1679634366897973&usg=AOvVaw0MaTEnntp147DXNT59xvVd)

List of most common web vulnerabilities

OWASP has lots of online info for you!

Most sketchy websites will fall to something from that list

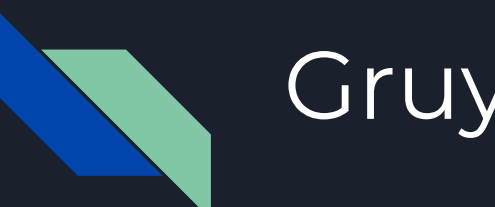

#### Gruyere!

[https://google-gruyere.appspot.com/](https://www.google.com/url?q=https://google-gruyere.appspot.com/&sa=D&source=editors&ust=1679634366907290&usg=AOvVaw0IdRi8BB_TJ-BNlz9EXUMJ)

There's a lot going on so be sure to ask for help if you're confused!